# Cheatography

#### Cisco Switch Configuration Cheat Sheet by River L. [\(Tamaranth\)](http://www.cheatography.com/tamaranth/) via [cheatography.com/42882/cs/14910/](http://www.cheatography.com/tamaranth/cheat-sheets/cisco-switch-configuration)

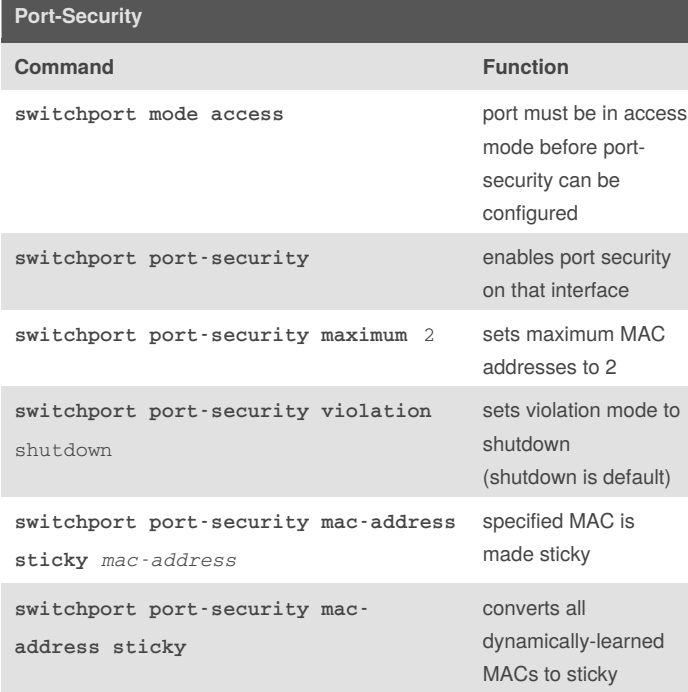

## **Spanning Tree Configuration**

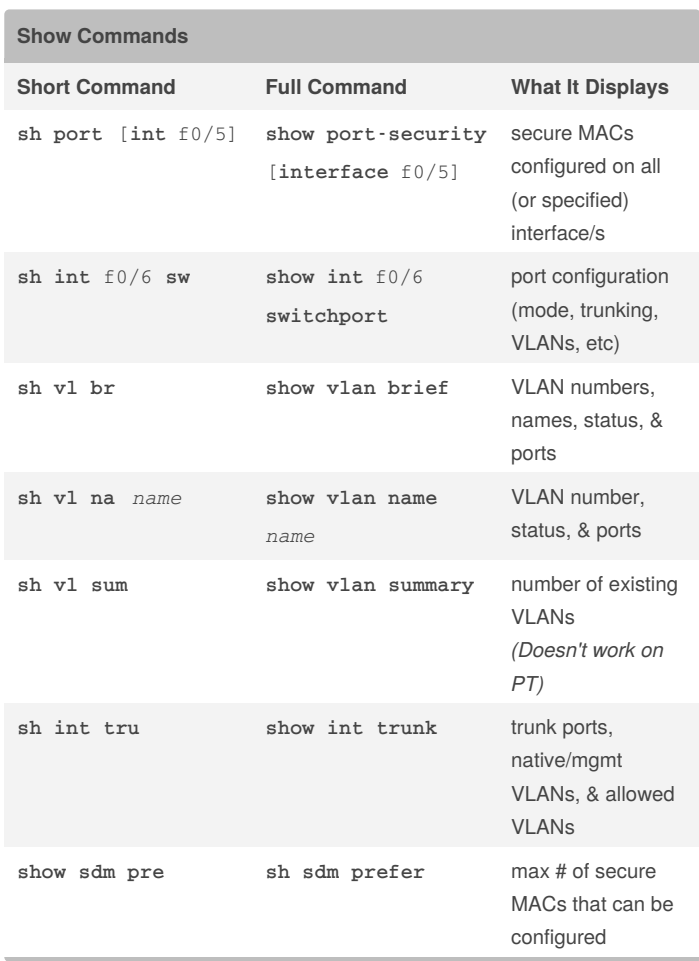

## **VLAN Configuration**

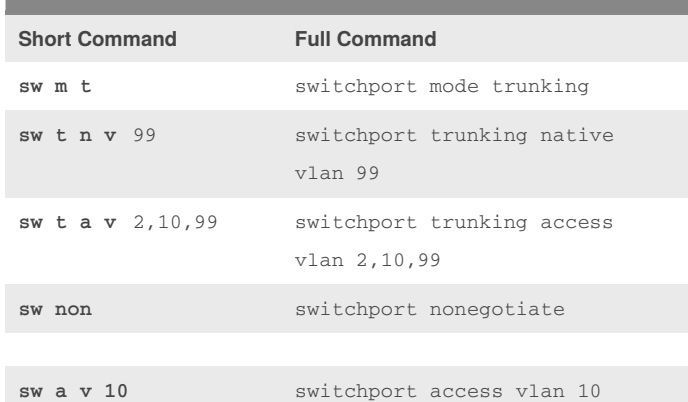

By **River L.** (Tamaranth) [cheatography.com/tamaranth/](http://www.cheatography.com/tamaranth/) Published 11th April, 2018. Last updated 11th April, 2018. Page 1 of 1.

#### Sponsored by **CrosswordCheats.com**

Learn to solve cryptic crosswords! <http://crosswordcheats.com>